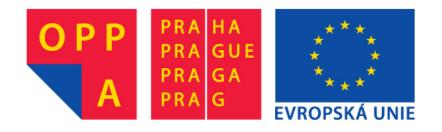

## OPPA European Social Fund Prague & EU: We invest in your future.

## **PDDL**

(Planning Domain Definition Language)

Jan Hrnčíř A4M33PAH Tutorial

### Introduction

- Standard encoding language for classical planning tasks
  - International Planning Competition (<u>IPC</u>)
  - Based on STRIPS notation
- Several versions with increasing set of features
  - 1.2 ... basic version
  - 2.1 ... functions, metric
  - 3.0 ... preferences, soft constraints
- Resources
  - Writing Planning Domains and Problems in PDDL

# Components of planning task

- Objects: Things in the world that interest us.
- **Predicates:** Properties of objects that we are interested in; can be true or false.
- Functions: Fluents that return a number.
- Initial state: The state of the world that we start in.
- Goal specification: Things that we want to be true.
- Actions/Operators: Ways of changing the state of the world.

# Gripper task

There is a robot that can move between two rooms and pick up or drop balls with either of his two arms. Initially, all balls and the robot are in the first room. We want the balls to be in the second room. The rooms are connected with a corridor of a specified length.

# Domain & problem file

 Planning tasks specified in PDDL are separated into two files:

Domain file: for types, predicates, functions and actions

**Problem file:** for objects, initial state and goal specification.

### Domain file

Domain files look like this:

```
(define (domain <domain name>)
    (:requirements :typing :action-costs)
    (:types <list of types>)
    <PDDL code for predicates>
    <PDDL code for functions>
    <PDDL code for first action>
    [...]
    <PDDL code for last action>)
```

<domain name> is a string that identifies the planning domain, e.g.,
gripper.

# **Types**

• Types: room, ball, arm

In PDDL domain file:

(:types room ball arm)

### Constants

 Constants are objects that can be used in the domain file: (:constants left right arm)

### **Predicates**

#### Predicates:

- at-robby(x) true iff the robot is in room x
- at (x, y) true iff ball x is in room y
- free(x) true iff arm x does not hold a ball
- carry(x, y) true iff arm y holds ball x

#### In PDDL domain file:

```
(:predicates
    (at-robby ?x - room)
    (at ?x - ball ?y - room)
    (free ?x - arm)
    (carry ?x - ball ?y - arm)
)
```

### **Functions**

#### Functions

- length(x, y) ... length of the corridor between the two rooms
- total-cost() ... total cost of a plan

#### In PDDL domain file:

```
(:functions
    (length ?rooma - room ?roomb - room)
    (total-cost)
)
```

### **Actions**

- Description: The robot can move from x to y.
- **Precondition:** at-robby(x) is true.
- **Effect:** at-robby(y) becomes true. at-robby(x) becomes false. Everything else doesn't change.
- Cost: The cost of the action is the length of the corridor between the two rooms

#### In PDDL domain file:

### Problem file

Problem files look like this:

```
(define (problem <problem name>)
    (:domain <domain name>)
        <PDDL code for objects>
        <PDDL code for initial state>
        <PDDL code for goal specification>
        <PDDL code for metric>
```

- <problem name> is a string that identifies the planning task, e.g., gripper4.
- <domain name> must match the domain name in the corresponding domain file.

# Objects

#### Objects:

- Rooms: rooma, roomb
- Balls: ball1, ball2, ball3, ball4
- Robot arms: left, right

```
(:objects
    rooma roomb - room
    ball1 ball2 ball3 ball4 - ball
    left right - arm
)
```

## Initial state

Initial state: Initially, all balls and the robot are in the first room.

```
(:init
    (at-robby rooma)
    (at ball1 rooma) (at ball2 rooma)
    (at ball3 rooma) (at ball4 rooma)

(= (length rooma roomb) 30 )
    (= (length roomb rooma) 30 )
    (= (total-cost) 0 )
```

## Goal state

Goal state: We want the balls to be in the second room.

### Metric

Metric: We want the planner to minimize the cost of the plan.

```
(:metric minimize (total-cost))
```

## How to run a planner

#### Practical issues

- PDDL expressivity vs. planner capabilities  $\rightarrow$  keep PDDL simple as possible
  - Use only positive preconditions
  - Various settings via (requirements: ... )
- Compilation of the planner (transfer of binary code)
- Planner is a blackbox

#### Validation of PDDL files

```
./validate -v test-domain.pddl test-problem.pddl
```

#### Planner execution

```
./plan test-domain.pddl test-problem.pddl test-solution.txt
```

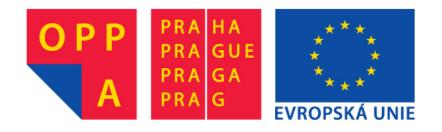

## OPPA European Social Fund Prague & EU: We invest in your future.